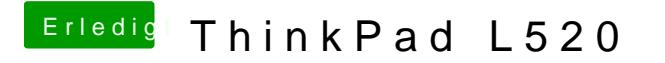

Beitrag von DoeJohn vom 7. Februar 2013, 15:39

Beim Ton mußt du mal VoodooHDA benutzen, aber vorhar die AppleHDA lö eine Kernelpanic bekommst! Für die Akkuanzeige gibt es auch irgendwas [http://www.osx86.net/downloads.php?do](http://www.osx86.net/downloads.php?do=file&id=1384)=file&id=1384